## Prepar3d V2 2.0 Working Registration Full Version .zip Ultimate Pc

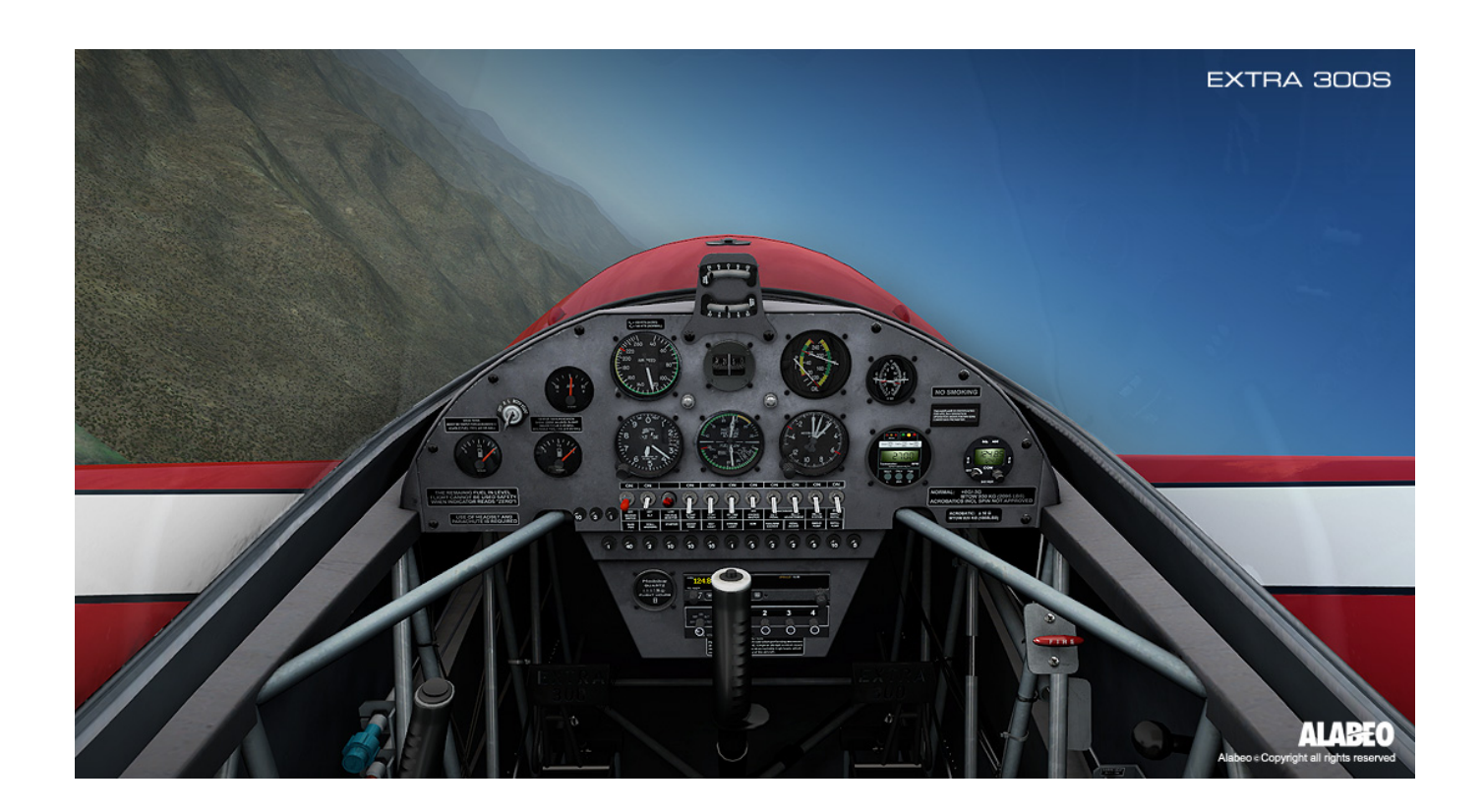

**DOWNLOAD:** <https://tinurli.com/2iprw6>

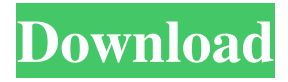

 I set the experimental properties to use tds (trackDeviceSend). When i select the sequence "Toggle Window Focus" in the TrackIR options and then TOUCH the screen it works well. I can change the focus without the tds popping up. I also changed the tds settings (mute when the mouse is not on screen) and disabled them. But if i start the game and the mouse isn't on the screen it will only mute when i touch the screen with the mouse. Do i miss anything? I have the same problem as above, and it also looks like that the tds is still running on the game, as i can change the focus of the game in those moments, but then the tds will become silent again. Click to expand... It's the same for me. I tried to update the drivers of the card and now i have a lot of errors. I have changed to a "normal" card but the problem is not solved. Kind of odd, I dont see why it would be doing that and i never heard of it before. Was it working in Win7? I think that the TDS is a "driver" of the card. So, you can use a normal driver without problems. I don't understand you mean, when you change the focus in the game, the tds goes silent. It's just that. If i dont touch the screen the tds is muted. If i touch the screen, then i can change the focus of the game without any problems but the tds is muted when the game is not in focus. Do you know what could be the reason? I don't understand 82157476af

[Multisim 11 Activation Code 12](http://naposo.yolasite.com/resources/Multisim-11-Activation-Code-12.pdf) [Acronis True Image 2020 Crack With Serial Key Free Download](http://anremet.yolasite.com/resources/Acronis-True-Image-2020-Crack-With-Serial-Key-Free-Download.pdf) [penguins of madagascar movie download in hindi 720p hd](http://gsourovnai.yolasite.com/resources/penguins-of-madagascar-movie-download-in-hindi-720p-hd.pdf)